SAP ABAP table CVDDPBUF {EHS: Buffer report shipping - parameter values}

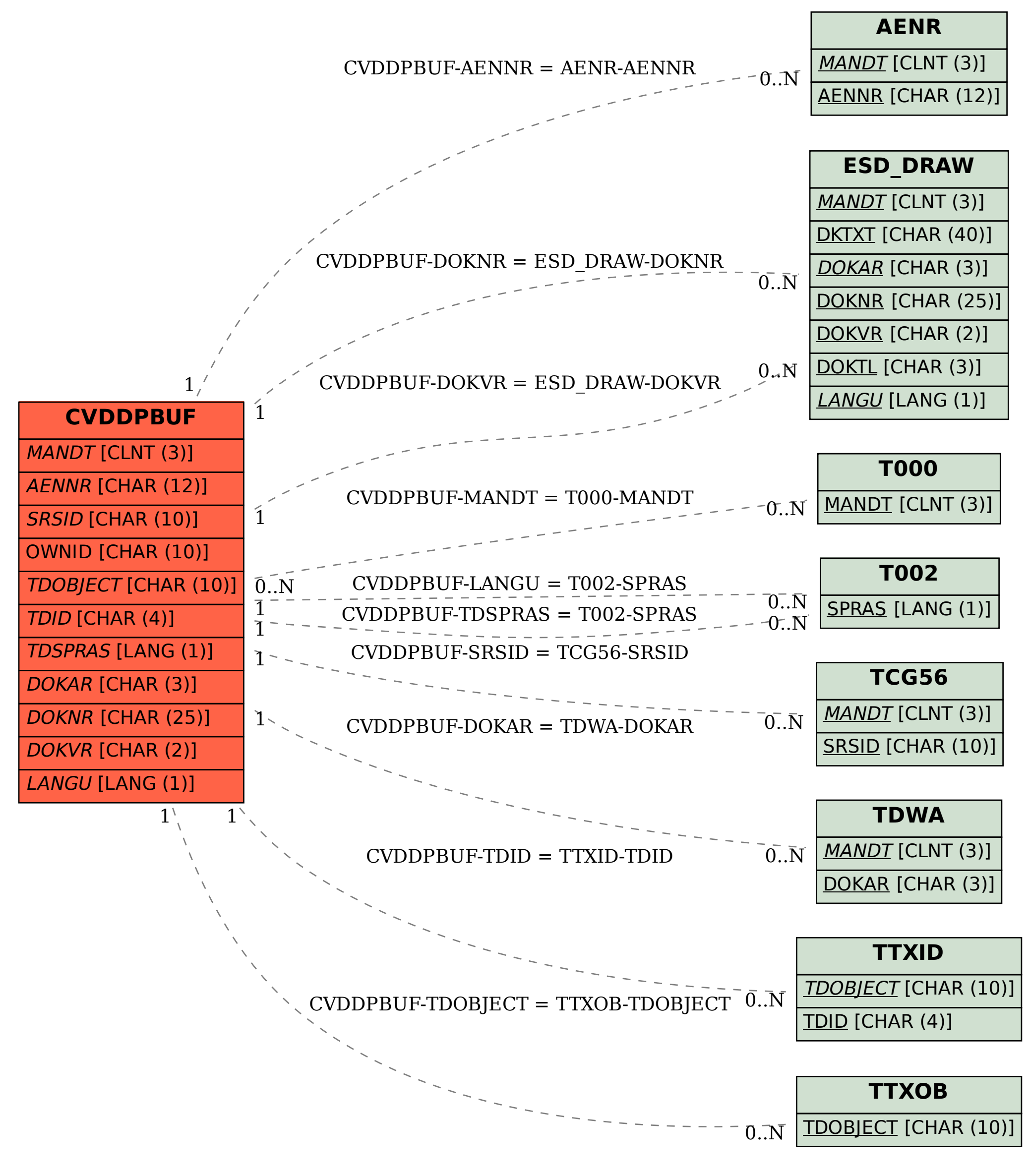